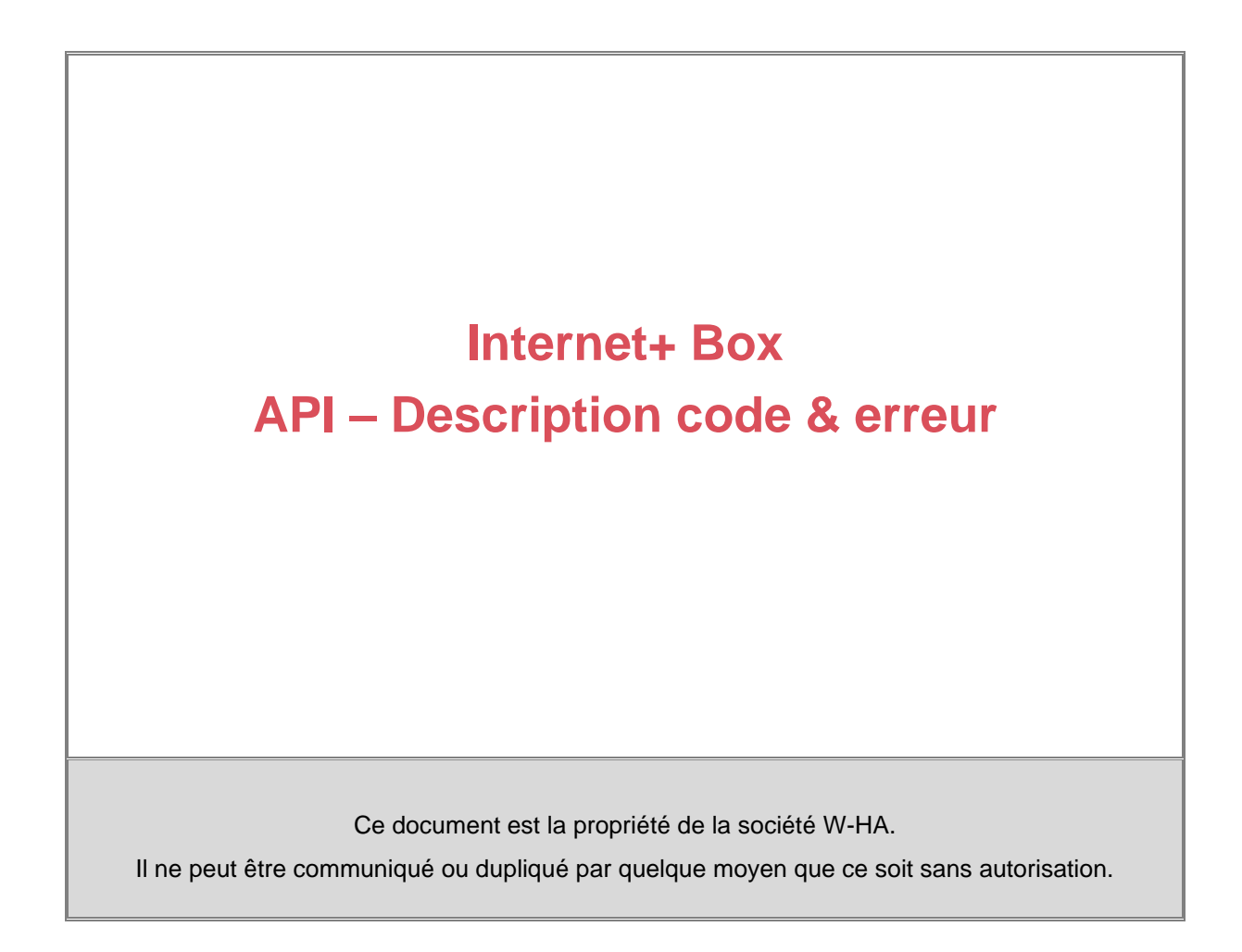

**Résumé :** Détails les causes liés aux codes & erreurs rencontrés lors des requêtes API

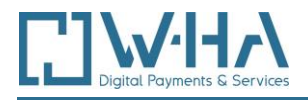

# **VALIDATION**

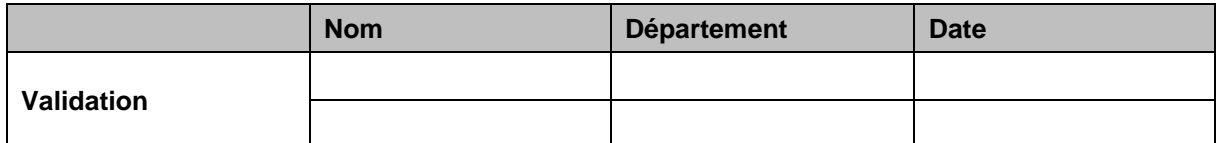

# **HISTORIQUE DU DOCUMENT**

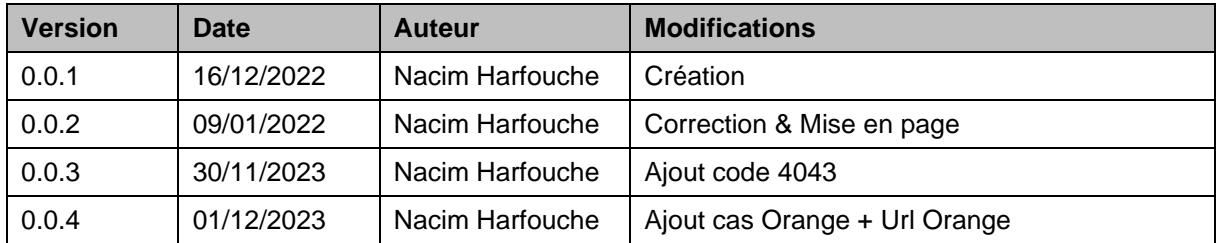

# **DOCUMENTS DE REFERENCE**

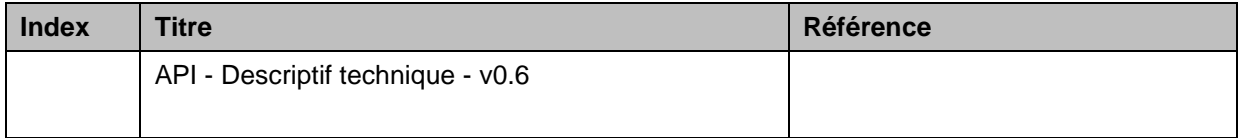

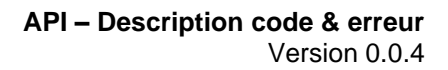

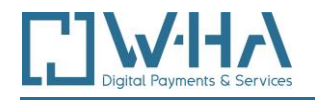

# **TABLE DES MATIERES**

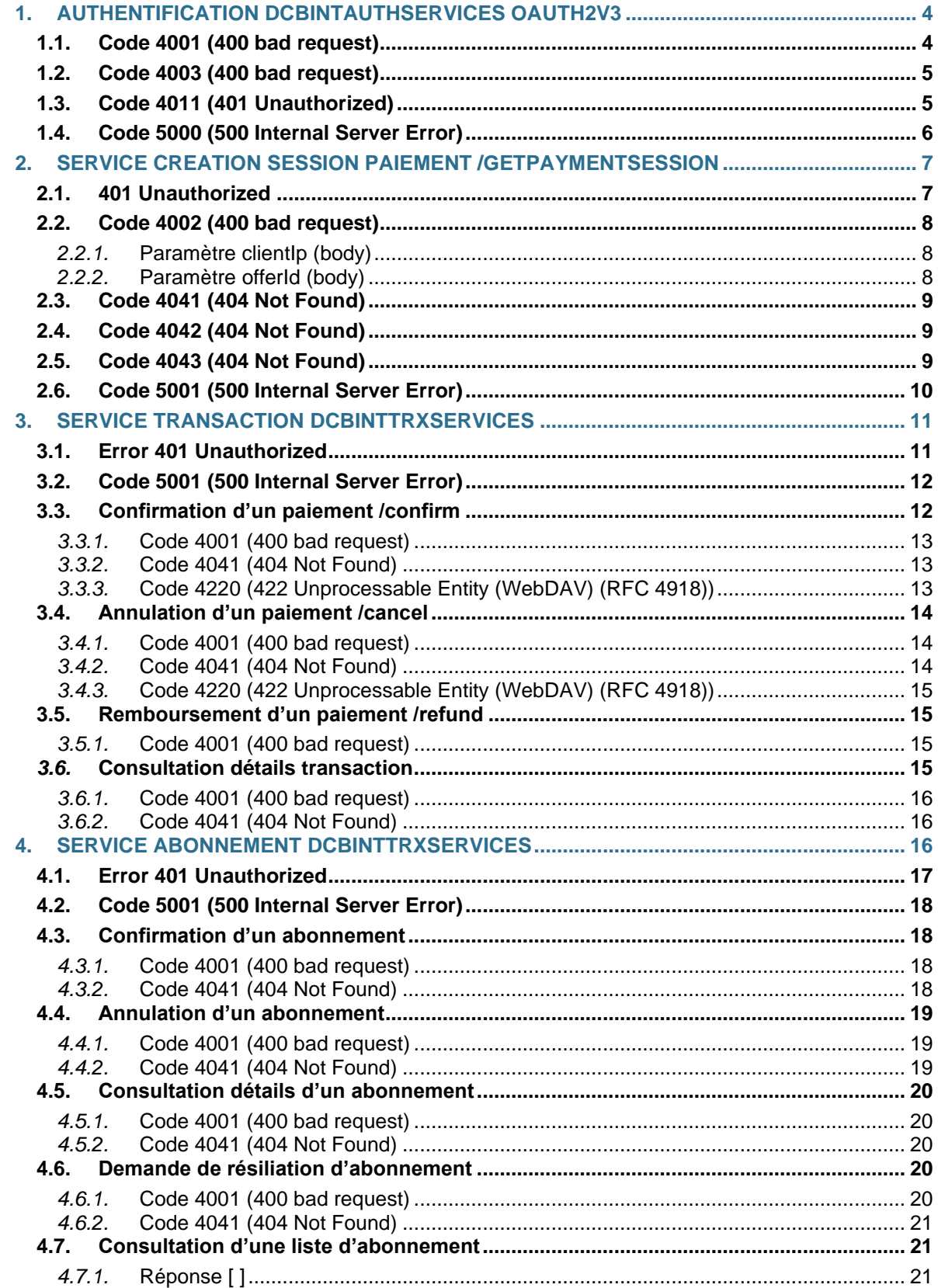

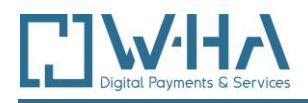

# <span id="page-3-0"></span>**1. AUTHENTIFICATION DCBINTAUTHSERVICES OAUTH2V3**

Ce chapitre concerne les erreurs rencontrées lors des requêtes via :

### **REQUETE POST**

#### **URL**

<https://dcb-internet.w-ha.com/authServices/oauth/v3/token>

#### **Header**

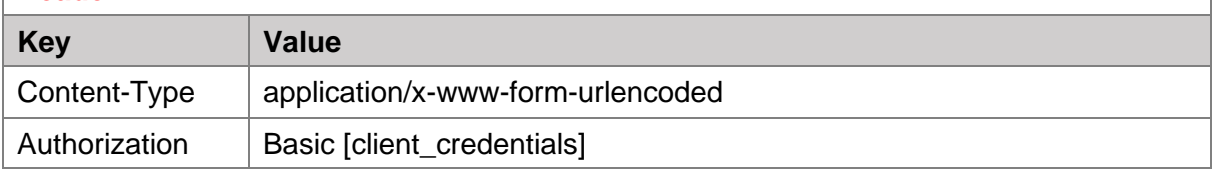

#### **Exemple de Header :**

```
Content-Type: application/x-www-form-urlencoded
Authorization: Basic 
d2hhX3BtXzUxNjp5YkhmQ1Zqa0YwZExyQlRUeFNVcWhXb08zUmYzOGx5T0czQXA2alFT
N2NONW9GbXFVSHkzamRFWWFxUnRHU1JJUkcwb01pWnEweGh5Sm96YWRabkxxNjVtb3Js
UE1TUnJBWkFSY01BdEZUSWxLTzBwUzZaU1d5WklHYXJqYW1PQQ==
```
# <span id="page-3-1"></span>**1.1. Code 4001 (400 bad request)**

**Erreur :**

{

}

"code": 4001,

"message": "MISSING\_PARAMETER",

"description": "Missing parameter grant\_type"

#### **Solution :**

Il manque certainement l'un des paramètres ci-dessous dans la requête :

- Le header :

#### Authorization:Basic

d2hhX3BtXJIANzpZMGNYSzdUc0lvamMxSGYwWUFLM3QyNEytOHpLV0k4UERTWGN xcWRseXMane80MUh2MkxTSVFZdEdIeUFnaUZYSTB6RHJnNPalb0M3Sm1LUmVXMlR MZ1J2WEdBa00zaU55cG1IQUEDdUU2c0V5TE1pM3h5c0M0OHR0ZTk0WDRqaQ==

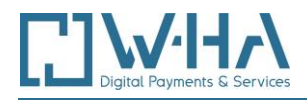

#### - Le body :

grant\_type:client\_credentials

# <span id="page-4-0"></span>**1.2. Code 4003 (400 bad request)**

### **Erreur :**

{

}

"code": 4003,

"message": "UNSUPPORTED\_GRANT\_TYPE",

"description": "use client\_credentials grant\_type"

#### **Solution :**

Vérifiez la présence ou l'orthographe de la valeur du paramètre dans le body de la requête :

grant\_type:client\_credentials

# <span id="page-4-1"></span>**1.3. Code 4011 (401 Unauthorized)**

#### **Erreur :**

{

}

```
 "code": 4011,
```
"message": "invalid\_client",

"description": "client authentification failed"

#### **Solution :**

Le credentials (encodé Base64) renseigné dans le header est soit :

- **Incorrect**
- Non reconnu
- **Manquant**

#### Vérifiez :

- Le secret utilisé
- Le ID client utilisé
- L'encodage soit correctement réalisé

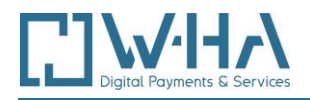

- La valeur renseignée dans le header (Basic [client credentials])

# <span id="page-5-0"></span>**1.4. Code 5000 (500 Internal Server Error)**

**Erreur :**

{

}

"code": 5001,

"message": "INTERNAL\_ERROR",

"description": "Content type 'application/json' not supported"

#### **Solution :**

Le JSON n'étant pas supporté sur les requêtes d'authentification, vous devez modifier le paramètre dans le header :

- Header :

Content-Type:application/x-www-form-urlencoded

- Body :

grant\_type:client\_credentials

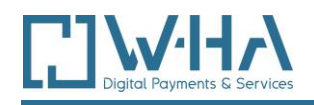

# <span id="page-6-0"></span>**2. SERVICE CREATION SESSION PAIEMENT /GETPAYMENTSESSION**

Ce chapitre concerne les erreurs rencontrées lors des requêtes via :

#### **REQUETE POST**

### **URL**

<https://dcb-internet.w-ha.com/authServices/getPaymentSession>

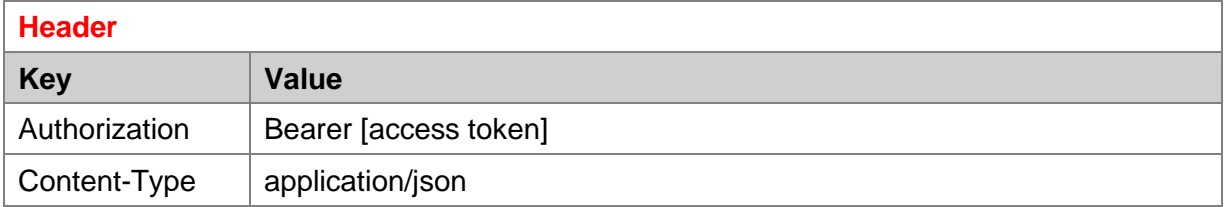

### **Exemple de Header :**

```
Authorization: Bearer 
eyJraWQiOiJkZjAyOTNiNi1lNDRkLTQyZDQtOWJmNC0xMGEwM2M0MGY2NTAiLCJhbGci
OiJFUzI1NiJ9.eyJpc3MiOiJ3aGFfcG1fNTE2IiwiZXhwIjoxNjY5MzcxNDk1LCJpYXQ
iOjE2NjkzNjc4OTUsInNjb3BlIjoidHJ4U2VydmljZXMiLCJtY3RfZXh0ZXJuYWxfaWQ
iOiI1MTYifQ.hvciuXOIsQIaiVrERVXkgewpAafFj2S1YGBgMbvZwR7X04aWh3W6DRKE
T49U0CYxdICxTpSiTmM0rpYMr_eNlg
Content-Type: application/json
```
# <span id="page-6-1"></span>2.1. **401 Unauthorized**

#### **Erreur :**

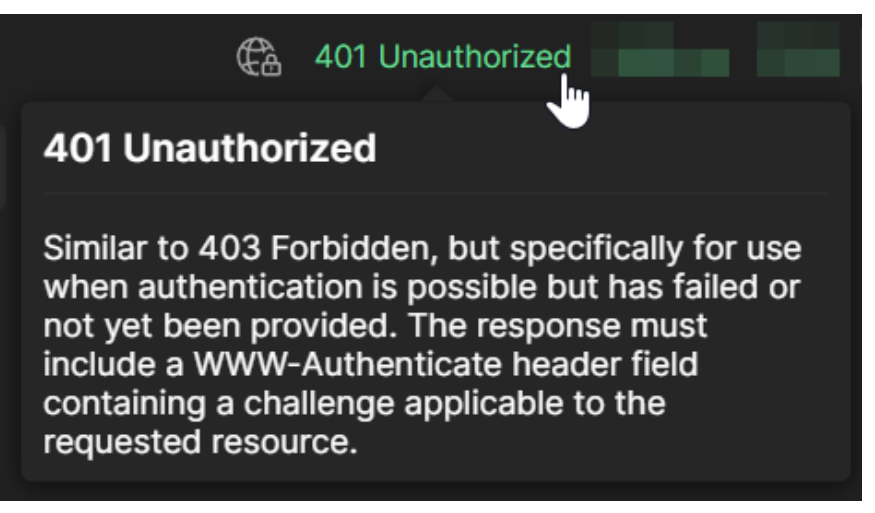

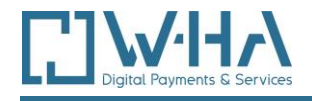

### **Solution :**

Voici les différentes causes possibles générant l'erreur :

- Il manque le paramètre « Authorization » dans le header
- Il manque la valeur du paramètre « Authorization » dans le header
- <span id="page-7-0"></span>■ La valeur du paramètre « Authorization » est mal renseigné / non reconnu / incomplète

# **2.2. Code 4002 (400 bad request)**

## *2.2.1.* **Paramètre clientIp (body)**

### <span id="page-7-1"></span>**Erreur :**

{

}

"code": 4002,

"message": "INVALID\_PARAMETER",

"description": "clientIp must not be blank"

### **Solution :**

Voici les différentes causes possibles générant l'erreur :

- Le paramètre « clientIp » n'est pas présent dans le body de la requête
- La valeur du paramètre « clientIp » est vide
- <span id="page-7-2"></span>▪ L'IP renseignée n'est pas bonne

## *2.2.2.* **Paramètre offerId (body)**

**Erreur :**

{

}

"code": 4002,

"message": "INVALID\_PARAMETER",

"description": "offerId must not be blank"

#### **Solution :**

Voici les différentes causes possibles générant l'erreur :

- Le paramètre « offerId » n'est pas présent dans le body de la requête
- La valeur du paramètre « offerId » est vide
- L'offre renseignée n'est n'existe pas ou n'est pas reconnue

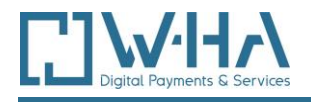

# <span id="page-8-0"></span>2.3. **Code 4041 (404 Not Found)**

### **Erreur :**

{

}

"code": 4041,

"message": "OFFER\_NOT\_FOUND",

"description": "Offer not found : name offer"

#### **Solution :**

<span id="page-8-1"></span>La valeur renseignée dans le paramètre « offerId » n'est pas reconnu. Vérifiez que vous avez bien récupéré la bon **ID offre**.

# **2.4. Code 4042 (404 Not Found)**

#### **Erreur :**

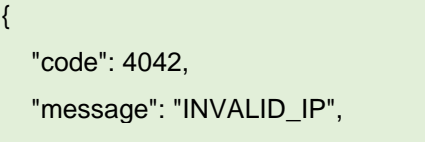

"description": "Invalid IP"

#### **Solution :**

}

La valeur renseignée dans le paramètre « clientlp » doit-être une adresse IP Bouygues Telecom ou Orange obligatoirement et vous ne devez pas utiliser :

- De VPN
- De proxy
- IP Free (l'opérateur bloque le reverseDNS sur ses IPs)
- Autres types d'IP

<span id="page-8-2"></span>Si l'IP de l'utilisateur n'est pas légitime et qu'il n'a pas accès à une IP Bouygues Telecom ou Orange, vous avez la possibilité de rediriger le client vers un autres mode paiement.

# **2.5. Code 4043 (404 Not Found)**

**Erreur :**

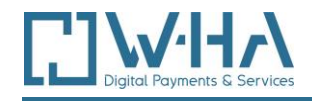

{

}

"code": 4043,

"message": " OPERATOR\_PARAM\_NOT\_FOUND",

"description": " Operator param not found"

#### **Solution :**

La valeur renseignée dans le paramètre « clientlp » doit-être une adresse IP Bouygues Telecom ou Orange obligatoirement et vous ne devez pas utiliser de VPN ou de proxy.

La valeur renseignée dans le paramètre « clientlp » doit-être une adresse IP Bouvgues Telecom ou Orange obligatoirement et vous ne devez pas utiliser :

- De VPN
- De proxy
- Autre Opérateur (ex : SFR)
- Autres types d'IP

Si l'IP de l'utilisateur n'est pas légitime et qu'il n'a pas accès à une IP Bouygues Telecom ou Orange, vous avez la possibilité de rediriger le client vers un autres mode paiement.

# <span id="page-9-0"></span>**2.6. Code 5001 (500 Internal Server Error)**

#### **Erreur :**

```
{
   "code": 5001,
   "message": "INTERNAL_ERROR",
   "description": "JSON parse error: message…"
}
```
#### **Solution :**

Vérifier que format du JSON est respecté dans le body de la requête. çad : non manque d'un « , » ou « { } » ou « " »…

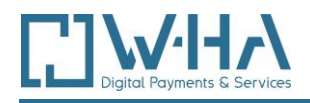

# <span id="page-10-0"></span>3. **SERVICE TRANSACTION DCBINTTRXSERVICES**

Ce chapitre concerne les erreurs rencontrées lors des requêtes via :

# **REQUETE POST**

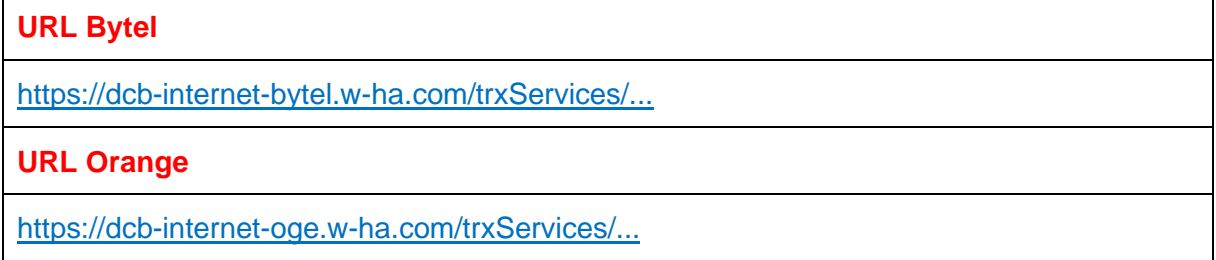

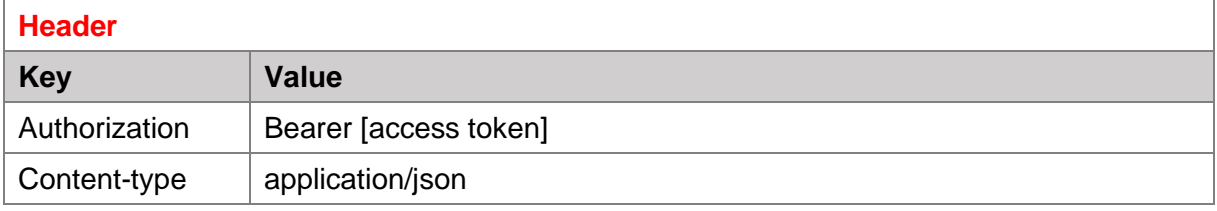

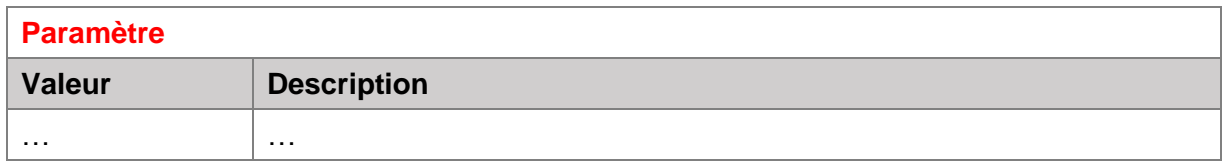

## **Exemple de requête Body JSON:**

{ // param lié à la requête utilisée  $\mathfrak{g}$ 

# <span id="page-10-1"></span>3.1. **Error 401 Unauthorized**

**Erreur :**

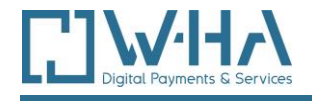

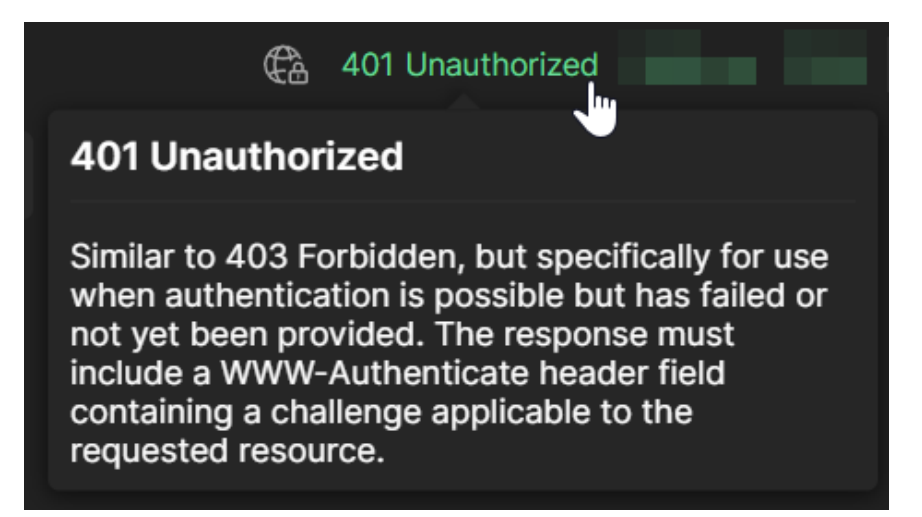

### **Solution :**

Voici les différentes causes possibles générant l'erreur :

- Il manque le paramètre « Authorization » dans le header
- Il manque la valeur du paramètre « Authorization » dans le header
- <span id="page-11-0"></span>▪ La valeur du paramètre « Authorization » est mal renseigné / non reconnu / incomplète

# 3.2. **Code 5001 (500 Internal Server Error)**

#### **Erreur :**

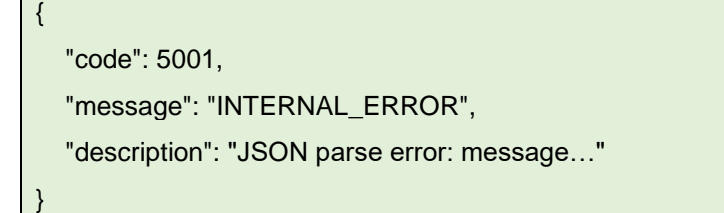

#### **Solution :**

Vérifier que le format du JSON est respecté dans le body de la requête.

<span id="page-11-1"></span>çad : non manque d'un « , » ou « { } » ou « " »…

## 3.3. **Confirmation d'un paiement /confirm**

Cette section concerne les erreurs rencontrées lors des requêtes POST via cette URL :

- ➢ Bytel [: https://dcb-internet-bytel.w-ha.com/trxServices/confirm](https://dcb-internet-bytel.w-ha.com/trxServices/confirm)
- ➢ Orange [: https://dcb-internet-oge.w-ha.com/trxServices/confirm](https://dcb-internet-oge.w-ha.com/trxServices/confirm)

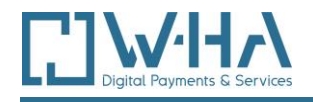

# *3.3.1.* **Code 4001 (400 bad request)**

## <span id="page-12-0"></span>**Erreur :**

{

}

"code": 4001,

"message": "MISSING\_PARAMETER",

"description": "Missing parameter transactionId"

### **Solution :**

Voici les différentes causes possibles générant l'erreur :

- Il manque le paramètre « transactionId » dans le body de la requête
- Il manque la valeur du paramètre « transactionId » dans le header

# <span id="page-12-1"></span>*3.3.2.* **Code 4041 (404 Not Found)**

### **Erreur :**

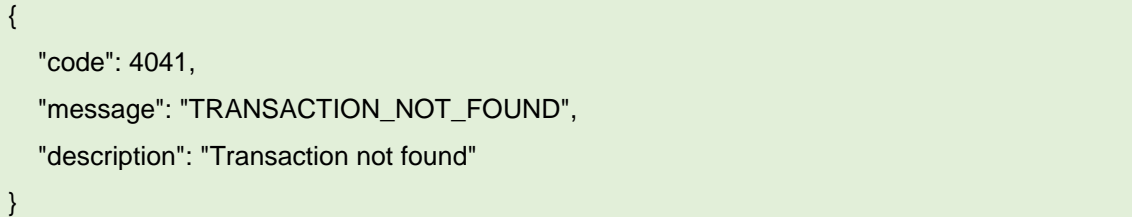

#### **Solution :**

<span id="page-12-2"></span>La transaction n'a pas été trouvé via la transaction id renseignée dans la requête API, vérifiez qu'il s'agisse bien de la bonne id ou qu'il n'y ait pas d'erreur dans celle-ci.

# *3.3.3.* **Code 4220 (422 Unprocessable Entity (WebDAV) (RFC 4918))**

#### **Erreur :**

{

}

"code": 4220,

"message": "INVALID\_TRX\_STATUS",

"description": "Invalid transaction status"

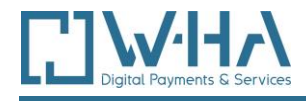

### **Solution :**

Cela se produit quand on appelle la requête pour confirmer une transaction en statut « annulé ». Il n'est pas possible de confirmer une transaction qui a été annulé au préalable.

## <span id="page-13-1"></span><span id="page-13-0"></span>3.4. **Annulation d'un paiement /cancel**

# *3.4.1.* **Code 4001 (400 bad request)**

### **Erreur :**

{ "code": 4001, "message": "MISSING\_PARAMETER", "description": "Missing parameter transactionId" }

### **Solution :**

Voici les différentes causes possibles générant l'erreur :

- Il manque le paramètre « transactionId » dans le body de la requête
- <span id="page-13-2"></span>■ Il manque la valeur du paramètre « transactionId » dans le header

## *3.4.2.* **Code 4041 (404 Not Found)**

#### **Erreur :**

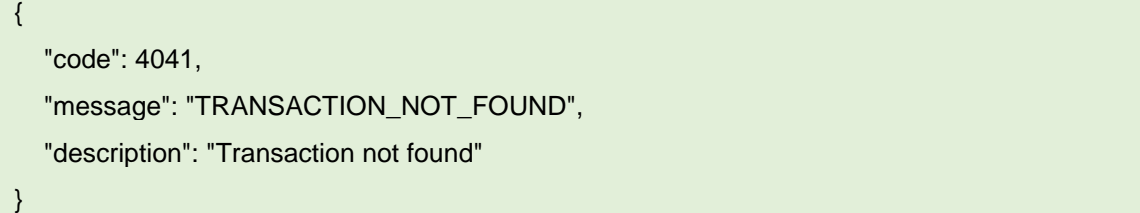

### **Solution :**

La transaction n'a pas été trouvée via la transaction id renseignée dans la requête API, vérifiez qu'il s'agisse bien de la bonne id ou qu'il n'y ait pas d'erreur dans celle-ci.

<span id="page-14-0"></span>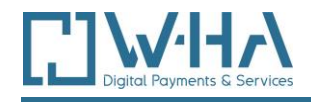

# *3.4.3.* **Code 4220 (422 Unprocessable Entity (WebDAV) (RFC 4918))**

**Erreur :**

{

}

"code": 4220,

"message": "INVALID\_TRX\_STATUS",

"description": "Invalid transaction status"

### **Solution :**

<span id="page-14-1"></span>Cela se produit quand on appelle la requête pour confirmer une transaction en statut « confirmé ».

## 3.5. **Remboursement d'un paiement /refund**

# *3.5.1.* **Code 4001 (400 bad request)**

#### <span id="page-14-2"></span>**Erreur :**

{

}

"code": 4001,

"message": "MISSING\_PARAMETER",

"description": "Missing parameter xxxx"

#### **Solution :**

Voici les différentes causes possibles générant l'erreur :

- Il manque le paramètre « transactionId » dans le body de la requête
- Il manque la valeur du paramètre « transactionId » dans le body de la requête
- Il manque le paramètre « refundReason » dans le body de la requête
- Il manque la valeur du paramètre « refundReason » dans le body de la requête
- Il manque le paramètre « refundComment » dans le body de la requête
- Il manque la valeur du paramètre « refundComment » dans le body de la requête

<span id="page-14-3"></span>*3.6.***Consultation détails transaction**

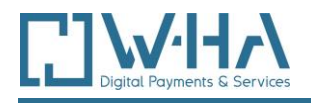

# *3.6.1.* **Code 4001 (400 bad request)**

#### <span id="page-15-0"></span>**Erreur :**

{

}

"code": 4001,

"message": "MISSING\_PARAMETER",

"description": "Missing parameter transactionId"

#### **Solution :**

Voici les différentes causes possibles générant l'erreur :

- Il manque le paramètre « transactionId » dans le body de la requête
- <span id="page-15-1"></span>▪ Il manque la valeur du paramètre « transactionId » dans le body de la requête

## *3.6.2.* **Code 4041 (404 Not Found)**

#### **Erreur :**

{

}

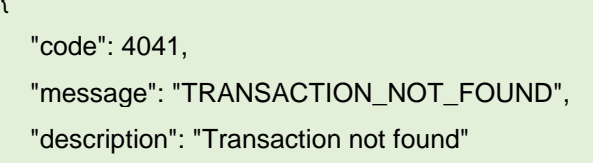

#### **Solution :**

La valeur renseignée dans le paramètre « transactionId » est non reconnu, vérifiez que ce soit la bonne transaction id ou qu'il est soit bien renseigné.

# <span id="page-15-2"></span>4. **SERVICE ABONNEMENT DCBINTTRXSERVICES**

Ce chapitre concerne les erreurs rencontrées lors des requêtes via :

#### **REQUETE POST**

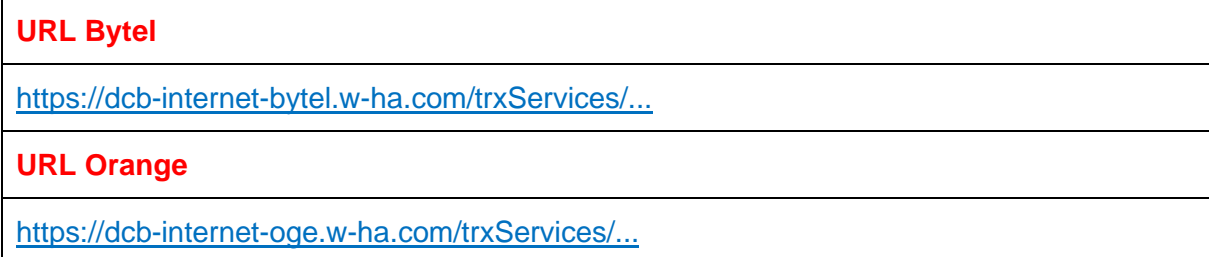

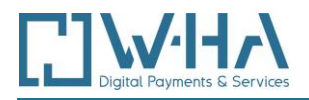

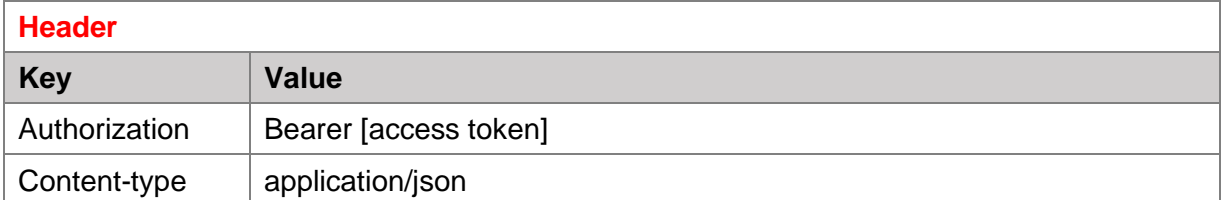

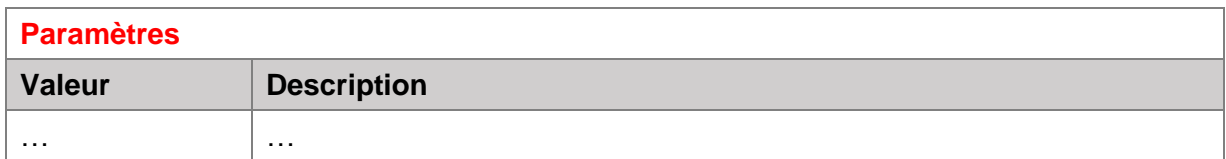

### **Exemple de requête Body JSON:**

{ // param lié à la requête utilisé }

# <span id="page-16-0"></span>4.1. **Error 401 Unauthorized**

#### **Erreur :**

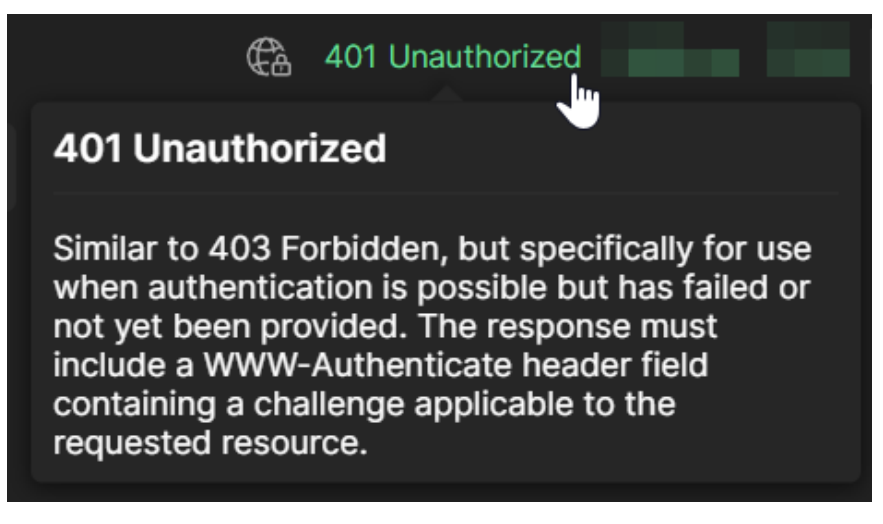

## **Solution :**

Voici les différentes causes possibles générant l'erreur :

- Il manque le paramètre « Authorization » dans le header
- Il manque la valeur du paramètre « Authorization » dans le header
- La valeur du paramètre « Authorization » est mal renseigné / non reconnu / incomplète

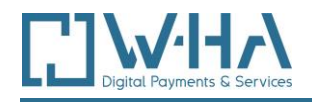

# <span id="page-17-0"></span>4.2. **Code 5001 (500 Internal Server Error)**

### **Erreur :**

{

}

"code": 5001,

"message": "INTERNAL\_ERROR",

"description": "JSON parse error: message…"

#### **Solution :**

Vérifier que format du JSON est respecté dans le body de la requête çad : non manque d'un « , » ou « { } » ou « " »…

## <span id="page-17-1"></span>4.3. **Confirmation d'un abonnement**

# *4.3.1.* **Code 4001 (400 bad request)**

#### <span id="page-17-2"></span>**Erreur :**

 $\epsilon$ 

}

 "code": 4001, "message": "MISSING\_PARAMETER", "description": "Missing parameter subId"

### **Solution :**

Voici les différentes causes possibles générant l'erreur :

- Il manque le paramètre « sudId » dans le body de la requête
- Il manque la valeur du paramètre « subId » dans le body de la requête

## *4.3.2.* **Code 4041 (404 Not Found)**

### <span id="page-17-3"></span>**Erreur :**

{

"code": 4041,

"message": "SUBSCRIPTION\_NOT\_FOUND",

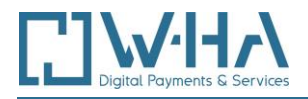

}

"description": "Subscription not found"

#### **Solution :**

<span id="page-18-0"></span>La valeur renseignée dans le paramètre « subId » n'est pas reconnue, vérifier que vous avez bien récupéré le bon abonnement id.

### 4.4. **Annulation d'un abonnement**

## <span id="page-18-1"></span>*4.4.1.* **Code 4001 (400 bad request)**

## **Erreur :**

{

}

"code": 4001,

"message": "MISSING\_PARAMETER",

"description": "Missing parameter subId"

### **Solution :**

Voici les différentes causes possibles générant l'erreur :

- Il manque le paramètre « sudId » dans le body de la requête
- Il manque la valeur du paramètre « subId » dans le body de la requête

# *4.4.2.* **Code 4041 (404 Not Found)**

#### <span id="page-18-2"></span>**Erreur :**

{

}

"code": 4041,

"message": "SUBSCRIPTION\_NOT\_FOUND",

"description": "Subscription not found"

#### **Solution :**

La valeur renseignée dans le paramètre « subId » n'est reconnu, vérifier que vous aillez bien récupérer le bon abonnement id.

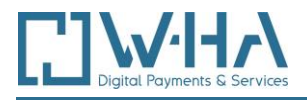

# <span id="page-19-0"></span>4.5. **Consultation détails d'un abonnement**

## <span id="page-19-1"></span>*4.5.1.* **Code 4001 (400 bad request)**

#### **Erreur :**

{

}

"code": 4001,

"message": "MISSING\_PARAMETER",

"description": "Missing parameter subId"

### **Solution :**

Voici les différentes causes possibles générant l'erreur :

- Il manque le paramètre « sudId » dans le body de la requête
- Il manque la valeur du paramètre « subId » dans le body de la requête

# *4.5.2.* **Code 4041 (404 Not Found)**

#### <span id="page-19-2"></span>**Erreur :**

{

}

"code": 4041,

"message": "SUBSCRIPTION\_NOT\_FOUND",

"description": "Subscription not found"

#### **Solution :**

<span id="page-19-3"></span>La valeur renseignée dans le paramètre « subId » n'est reconnu, vérifier que vous aillez bien récupérer le bon abonnement id.

4.6. **Demande de résiliation d'abonnement** 

### <span id="page-19-4"></span>*4.6.1.* **Code 4001 (400 bad request)**

#### **Erreur :**

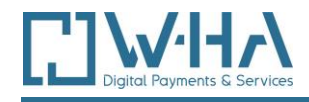

{

}

"code": 4001,

"message": "MISSING\_PARAMETER",

"description": "Missing parameter subId"

### **Solution :**

Voici les différentes causes possibles générant l'erreur :

- Il manque le paramètre « sudId » dans le body de la requête
- Il manque la valeur du paramètre « subId » dans le body de la requête
- Il manque le paramètre « terminationType » dans le body de la requête
- Il manque la valeur dans le paramètre « terminationType » dans le body de la requête

# *4.6.2.* **Code 4041 (404 Not Found)**

### <span id="page-20-0"></span>**Erreur :**

{

}

```
 "code": 4041,
```
"message": "SUBSCRIPTION\_NOT\_FOUND",

"description": "Subscription not found"

#### **Solution :**

<span id="page-20-1"></span>La valeur renseignée dans le paramètre « subId » n'est reconnu, vérifier que vous aillez bien récupérer le bon abonnement id.

4.7. **Consultation d'une liste d'abonnement**

<span id="page-20-2"></span>*4.7.1.* **Réponse [ ]**

### **Erreur :**

[]

#### **Solution :**

La valeur du paramètre « userId » est vide ou non reconnue, vérifier que vous aillez bien saisie le bon client id.

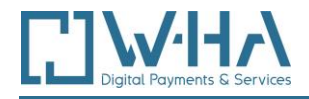

**<- Fin du document ->**